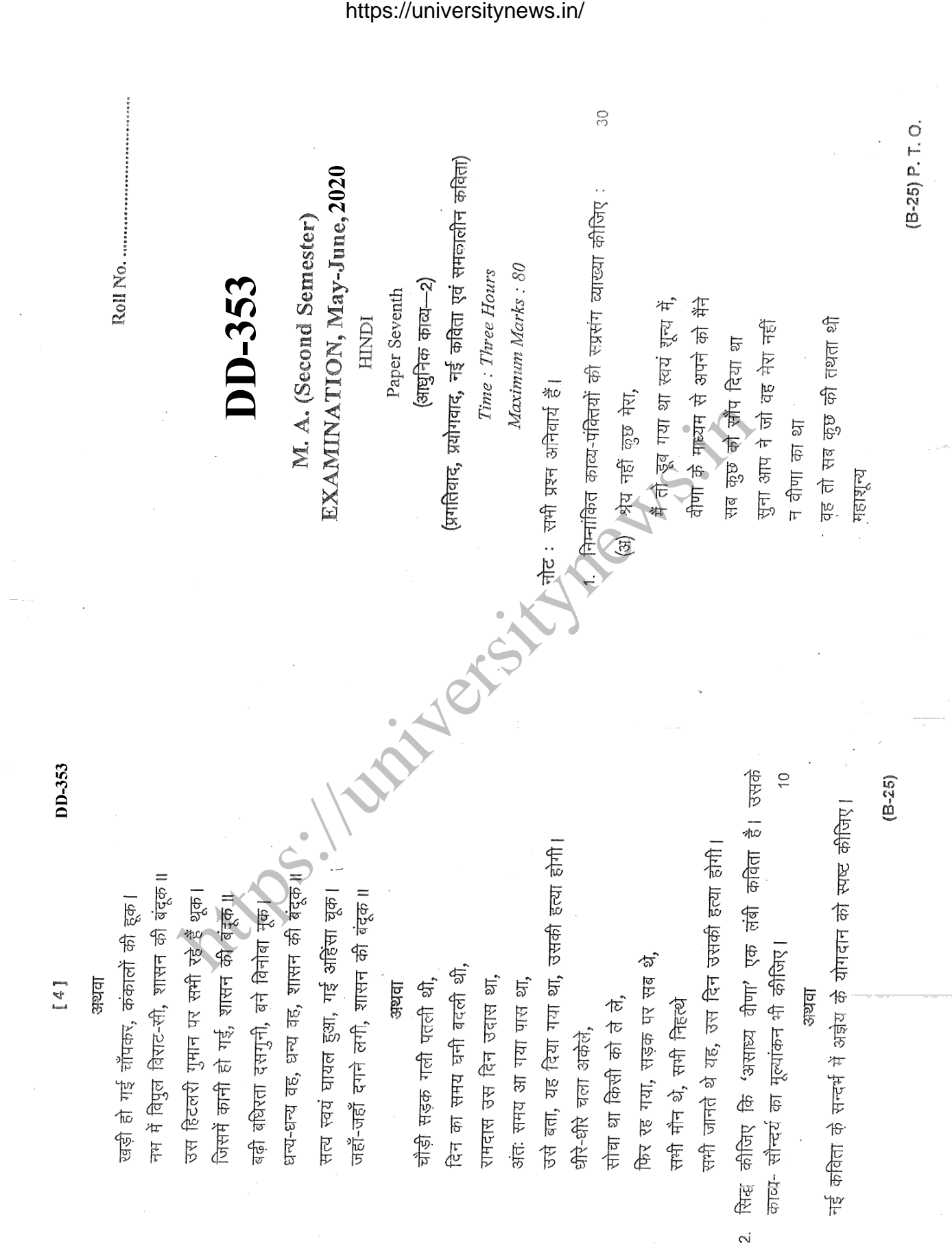

https://universitynews.in/

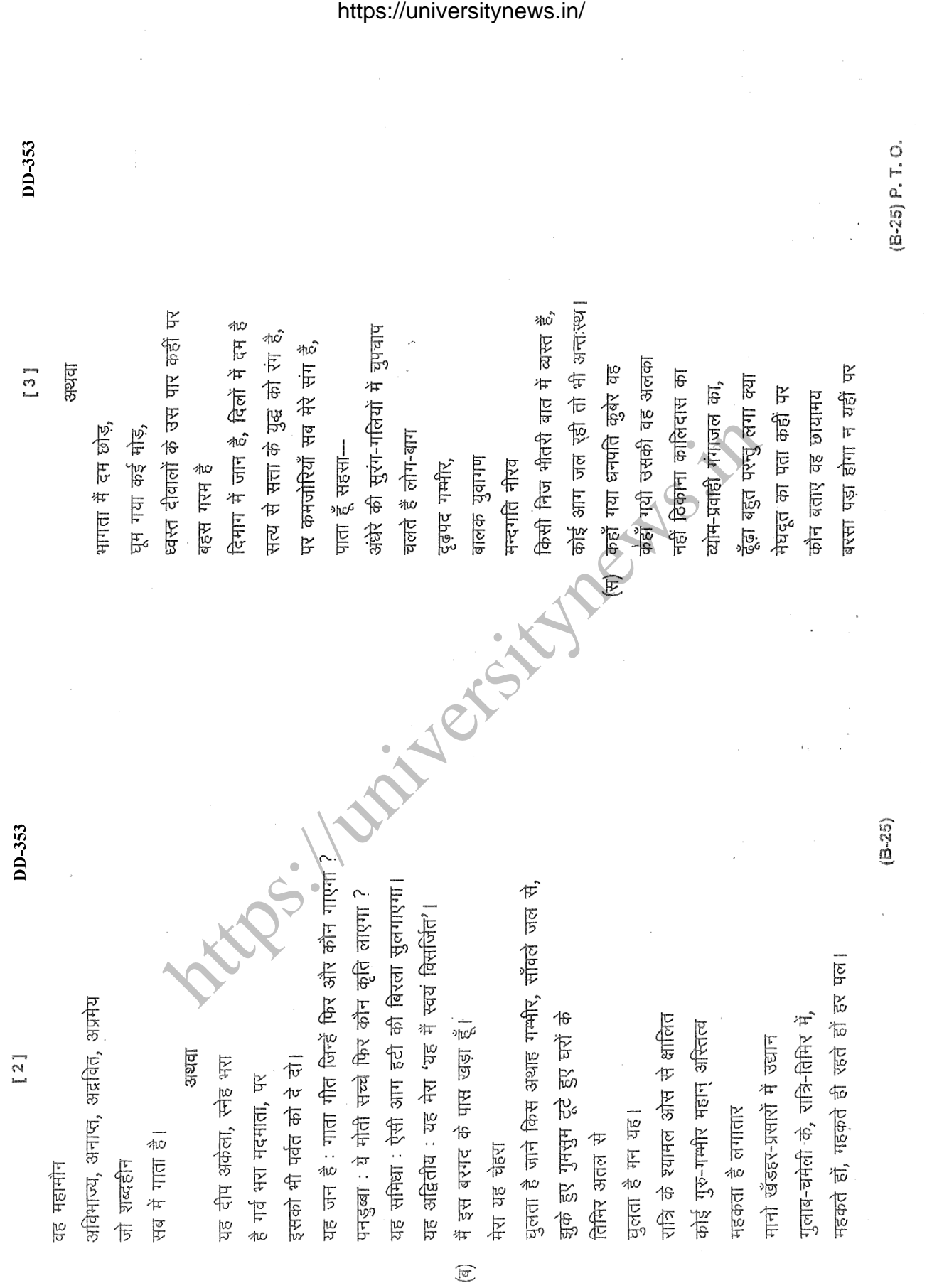

https://universitynews.in/

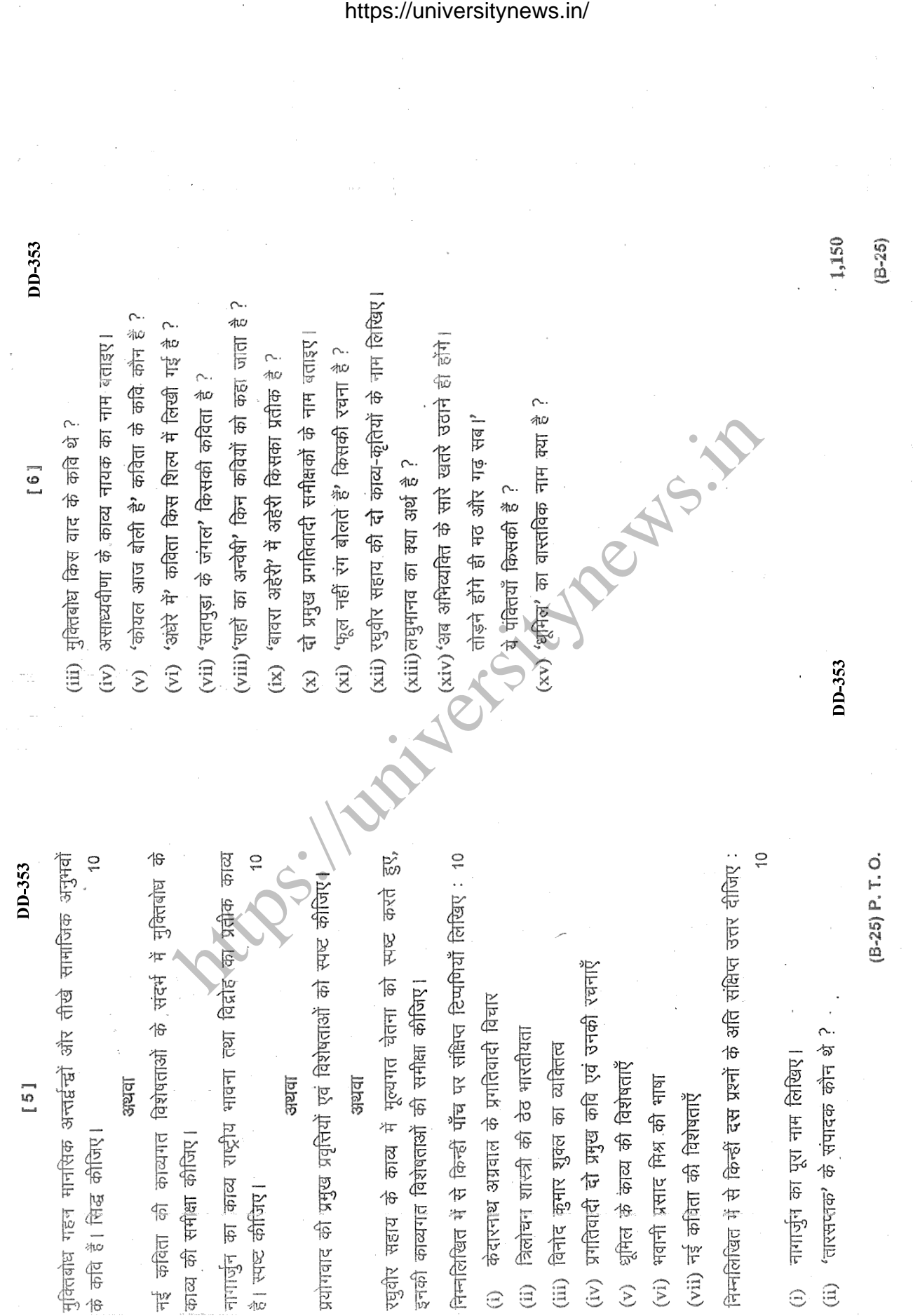

https://universitynews.in/

ເດ່

ω,

ന്

4